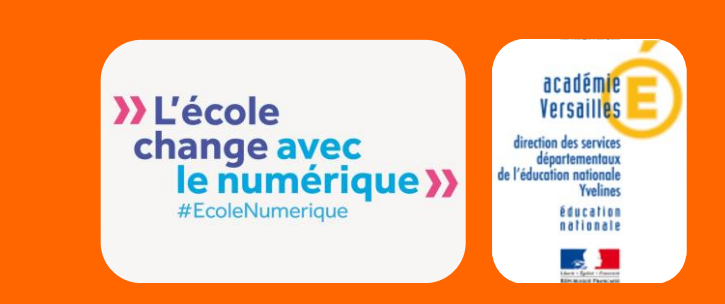

**Application**

Adobe Spark

22 M 1020

## **Réaliser facilement une capsule vidéo**

**Adobe Spark** est une application pour Ipad qui permet de réaliser en quelques manipulations très simples une vidéo dynamique : choix d'un thème, choix de la musique (intégrée à l'application), choix de formes (intégrées également à l'application), écriture du texte et enregistrement de la voix.

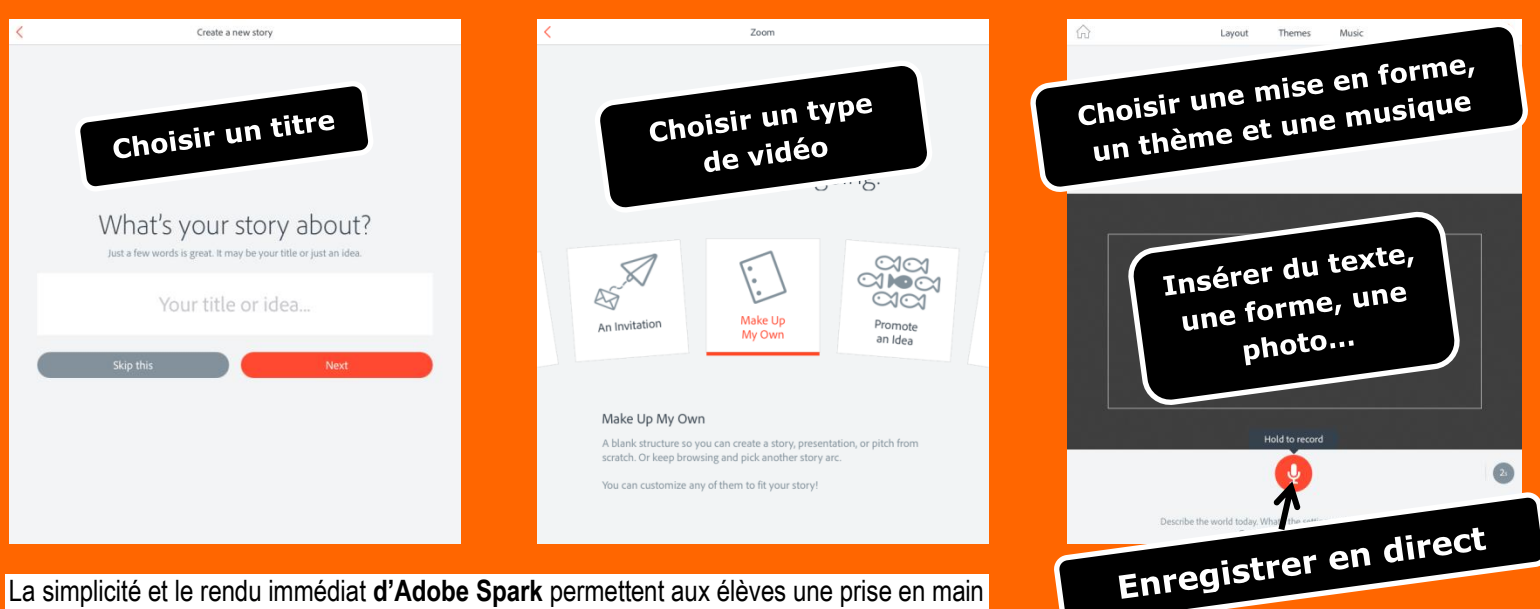

La simplicité et le rendu immédiat **d'Adobe Spark** permettent aux élèves une prise en main rapide même si l'essentiel de l'interface est en anglais.

Il est toutefois nécessaire de **créer un compte** pour bénéficier de l'application. La création du compte permet de pouvoir conserver l'ensemble de ses vidéos et de les partager grâce à un lien. Les vidéos sont également téléchargeables et peuvent être lues par la suite sur un ordinateur, indépendamment d'une connexion internet.

**> Usages pour l'enseignant :** Créer des leçons destinées aux élèves qui reprennent une partie du cours ou introduisent des nouveaux points (expliquer une règle d'orthographe, dévoiler une astuce en calcul mental, présenter un repère historique, etc.). Ces vidéos pourront être partagées par QR Code ou publiées sur ScolaWeb TV (*voir Zooms 11 et 13*).

**> Usages pour les élèves :** Demander aux élèves de créer eux-mêmes des tutoriels explicatifs qui seraient destinés à leurs pairs. Pour être sûr qu'ils ont compris, leur demander d'expliquer une leçon à travers un tutoriel vidéo. Cela peut aussi constituer une forme d'évaluation. Leur demander d'inventer et/ou raconter une histoire en français ou en anglais, en mettant l'accent sur le schéma narratif, l'utilisation d'un langage adapté, la prononciation, etc. Retranscrire en son et en images des textes, des livres étudiés en classe, des passages d'œuvres littéraires pour mieux s'approprier le livre, en encourager l'interprétation ou comme point de départ pour des projets créatifs.

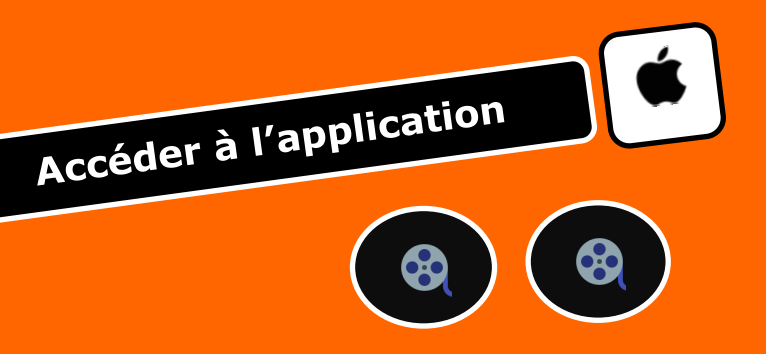

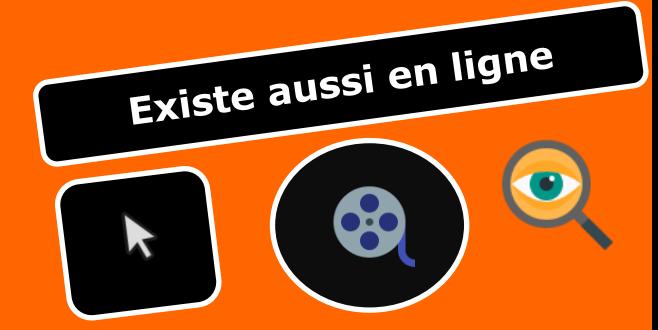